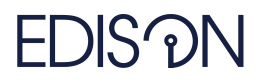

Electromagnetic Design of flexIble SensOrs

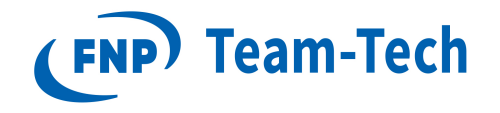

# Report 96 CISS for zeros-poles, error

dr eng. Grzegorz Fotyga July 12, 2021

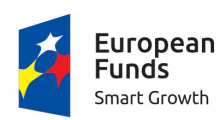

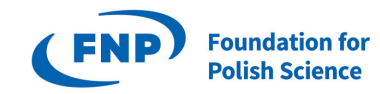

**European Union** European Regional Development Fund

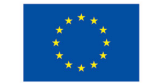

"EDISOn–Electromagnetic Design of flexIble SensOrs" Project, Agreement POIR.04.04.00-00-1DC3/16-00 date December 6, 2016, within the TEAM-TECH Program of the Foundation for Polish Science co-financed by the European Union under the European Regional Development Fund.

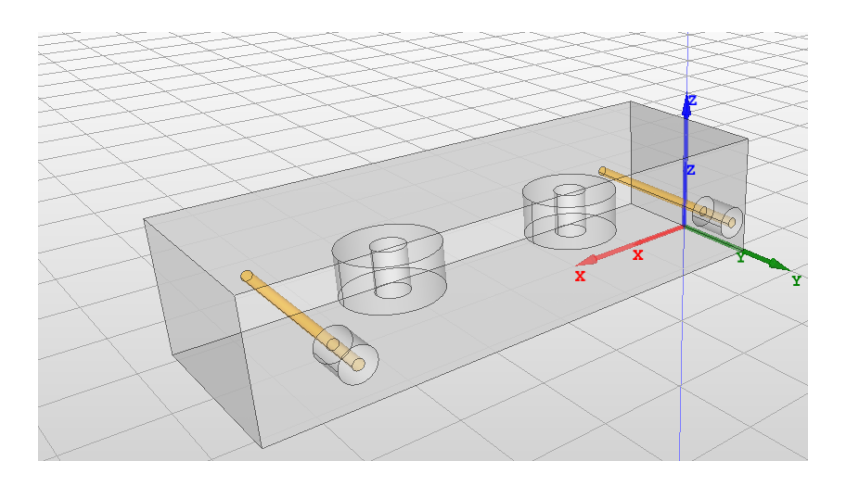

Figure 1: Bandpass filter.

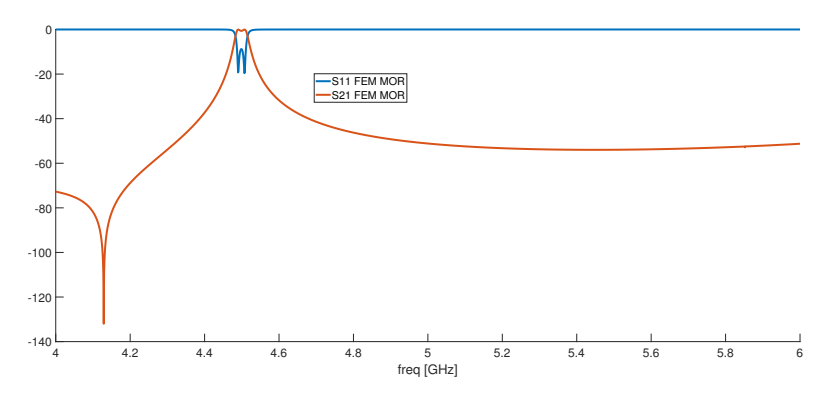

Figure 2: S - characteristics (ROM).

#### 1 Test Structure

- Bandpass filter.
- Poles and zeros are extracted from the eigenproblem associated with reduced order model.

## 2 Eigenproblem

Model order reduction system of equations (S-params formulations):

$$
\begin{cases}\n(\mathbf{T}_r - k_0^2 \mathbf{C}_r + ik_0 c\epsilon_0 (\mathbf{B}_r d) \cdot (\mathbf{B}_r d)^T) \cdot \mathbf{x}_r = 2\mathbf{b}_r^j da \\
b = ik_0 c\epsilon_0 (\mathbf{b}_r^i d)^T \mathbf{x}_r - a\n\end{cases}
$$
\n(1)

which can be transformed to the matrix form (assuming  $b = 0$ ):

$$
\left(\begin{bmatrix} \mathbf{T}_r & -2\mathbf{b}_r^j d \\ 0 & -\delta_{ij} \end{bmatrix} + k_0 \begin{bmatrix} ic\epsilon_0 (\mathbf{B}_r d) \cdot (\mathbf{B}_r d)^T & 0 \\ ic\epsilon_0 (\mathbf{b}_r^i d)^T & 0 \end{bmatrix} + k_0^2 \begin{bmatrix} -\mathbf{C}_r & 0 \\ 0 & 0 \end{bmatrix} \right) \begin{bmatrix} \mathbf{x}_r \\ a \end{bmatrix} = \begin{bmatrix} 0 \\ 0 \end{bmatrix}
$$

The above eigenproblem is solved using CISS in order to compute transmission and reflection zeros of the scattering parameters. Poles are computed by solving the eigenproblem:

$$
(\mathbf{T}_r - k_0^2 \mathbf{C}_r + ik_0 c \epsilon_0 (\mathbf{B}_r d) \cdot (\mathbf{B}_r d)^T) \cdot \mathbf{x}_r = 0
$$
\n(2)

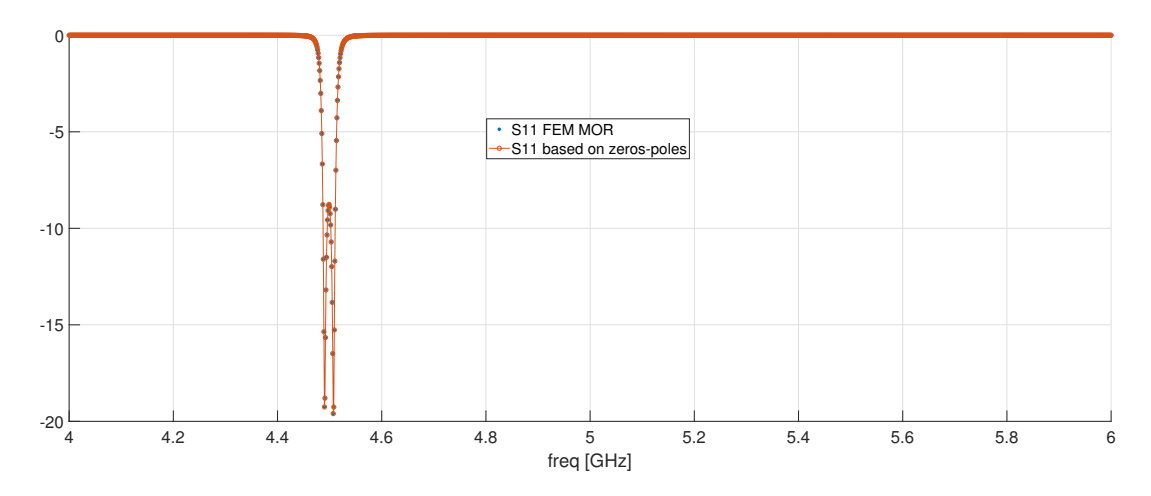

Figure 3: S11 - characteristics (ROM/zeros-poles from band: 3-10GHz).

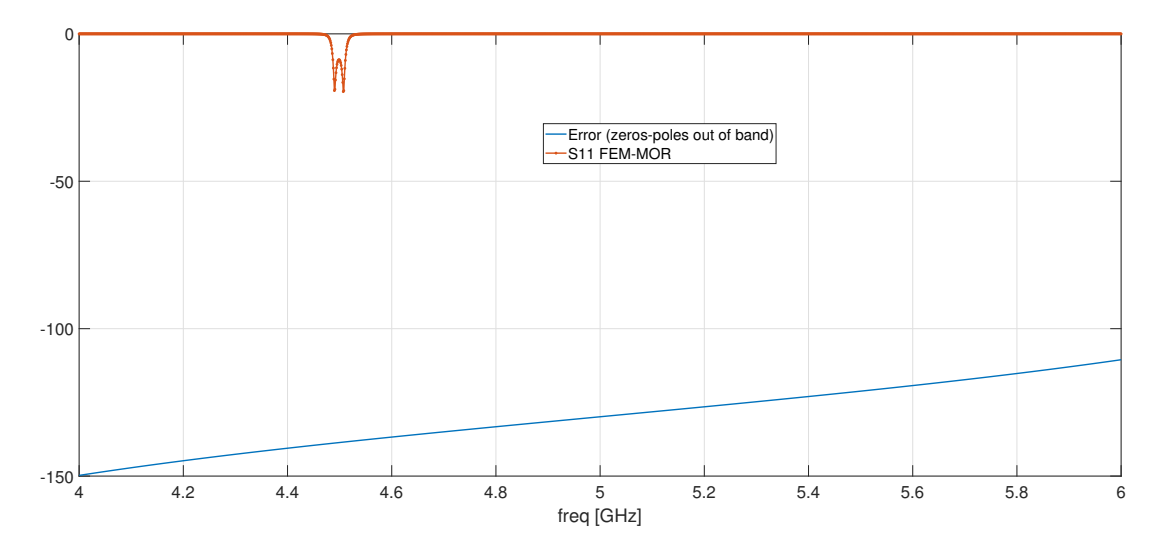

Figure 4: S11 - characteristic obtained using ROM and the error  $\epsilon$  computed using (3).

## 3 S-characteristics obtained using zeros-poles compared to the original ones

The plot below (Fig.3) shows S11 characteristic based on the FEM MOR approach and characteristic  $S_{11}^{ZP}$  obtained using zeros-poles from the band 3-10GHz:

$$
S_{11}^{ZP} = 20\log_{10}\left( \left| \frac{(s-z_1) \cdot (s-z_2) \cdot \ldots \cdot (s-z_n)}{(s-p_1) \cdot (s-p_2) \cdot \ldots \cdot (s-p_m)} \right| \right)
$$
(3)

•  $s = i\omega$ 

- *n* is the numeber of zeros in the band  $3 10GHz$
- *m* is the numeber of poles in the band  $3 10GHz$
- z are zeres from band  $3 10GHz$
- p are poles from band  $3 10GHz$

#### 4 Error

The next plot (Fig.4) show the same S11 characteristic together with the error  $\epsilon$ :

$$
\epsilon = 20\log_{10}\left(\left|\frac{(s-z_1)\cdot(s-z_2)\cdot\ldots\cdot(s-z_n)}{(s-p_1)\cdot(s-p_2)\cdot\ldots\cdot(s-p_m)}\right| - \left|\frac{(s-\tilde{z}_1)\cdot(s-\tilde{z}_2)\cdot\ldots\cdot(s-\tilde{z}_k)}{(s-\tilde{p}_1)\cdot(s-\tilde{p}_2)\cdot\ldots\cdot(s-\tilde{p}_l)}\right|\right)
$$
(4)

where:

- $s = j\omega$
- *n* is the numeber of zeros in the band  $3 10GHz$
- *m* is the numeber of poles in the band  $3 10GHz$
- k is the numeber of zeros in the band  $4-6GHz$
- *l* is the numeber of poles in the band  $4 6GHz$
- z and  $\tilde{z}$  are zeres from band  $3 10GHz$  and sub-band  $4 6GHz$ , respectively
- p and  $\tilde{p}$  are poles from band  $3 10GHz$  and sub-band  $4 6GHz$ , respectively